# Last updated 6/16/23

These slides show program execution flow using functions

- Functions and Memory program memory
	- Function call transfers execution to a separate section of code (function)
	- When done, the function returns to the next line of the calling function code
	- Multiple calls to the same function transfer execution to the same location
		- Only one copy of the function in program memory

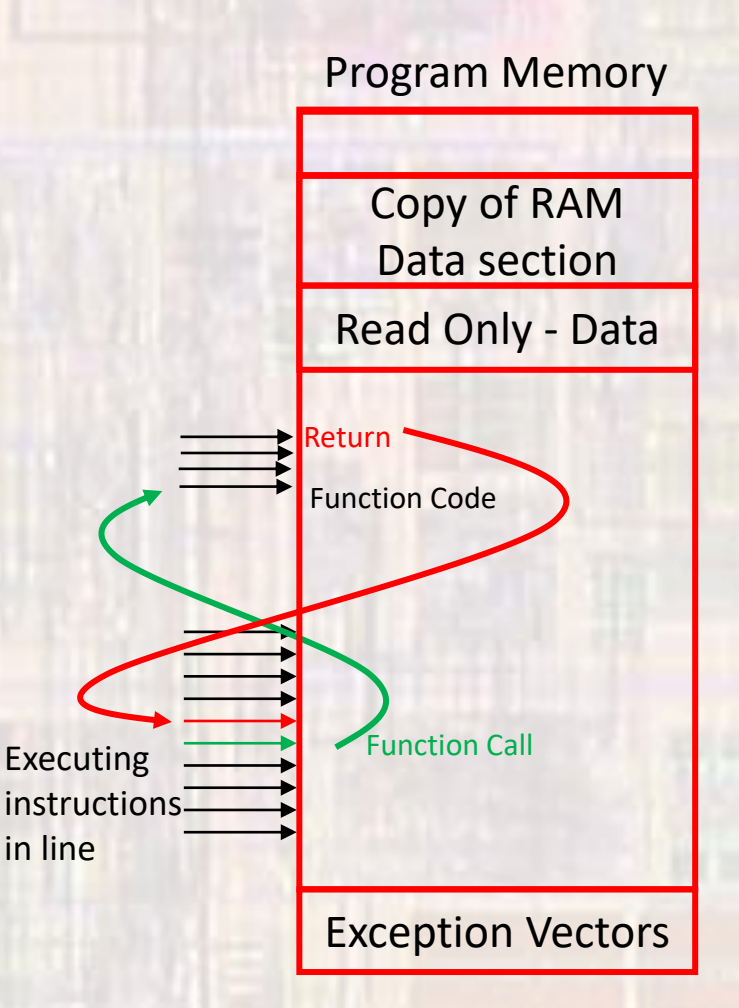

- Functions and Memory data memory
	- Function call creates a space in the stack
		- Called a Stack Frame
	- Function operates in this newly created space (scope)
	- When the function returns, the space is reclaimed (not necessarily erased but no longer available)

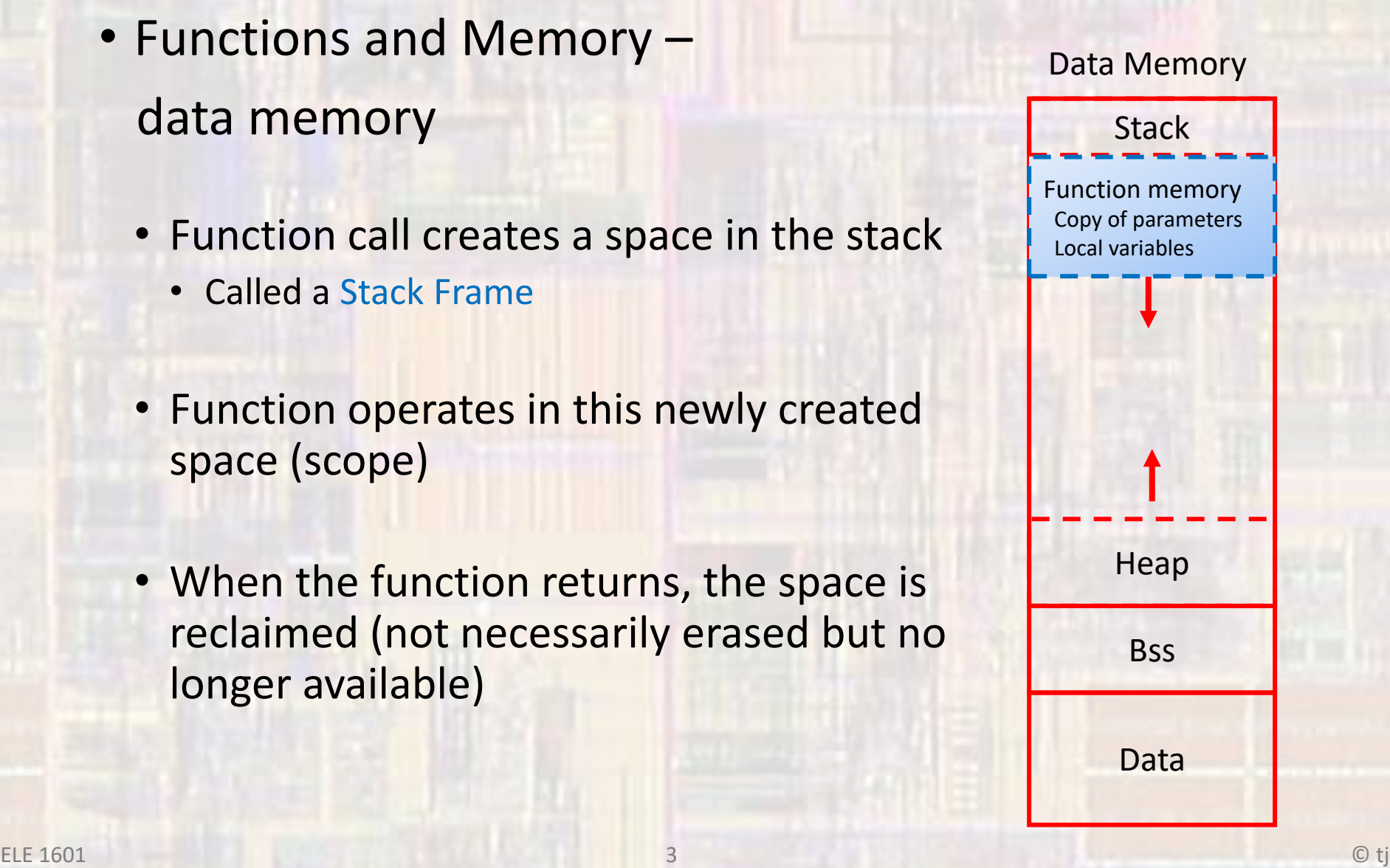

- Functions and Memory data memory – Stack Frame
	- Storage order system dependent
		- Arguments passed to the function
			- In the order they are declared in the function call.
		- Return address
			- The address of the next instruction after the function call
		- Frame pointer
			- Pointer to the current stack frame
			- Can be stored on the stack or in a special register
		- Local function variables
	- Removal order
		- Reverse of the storage order
		- The return value can be stored on the stack or in a special register in the processor

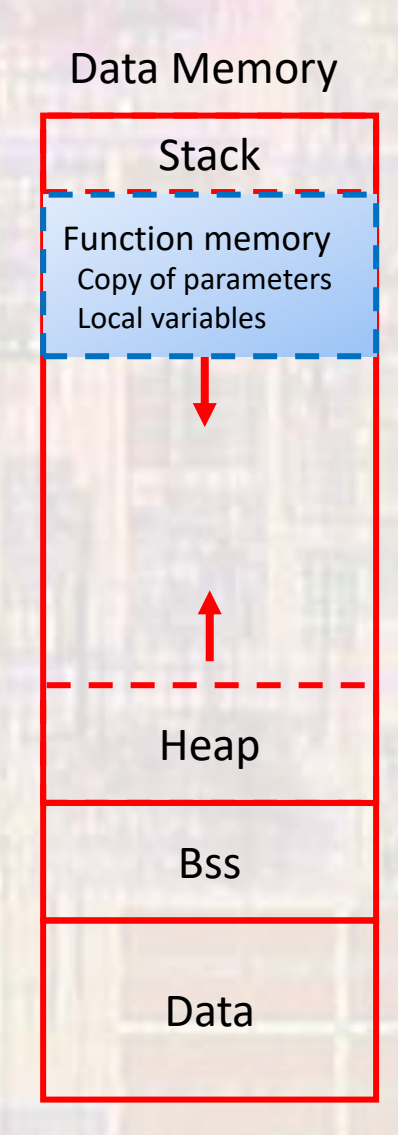

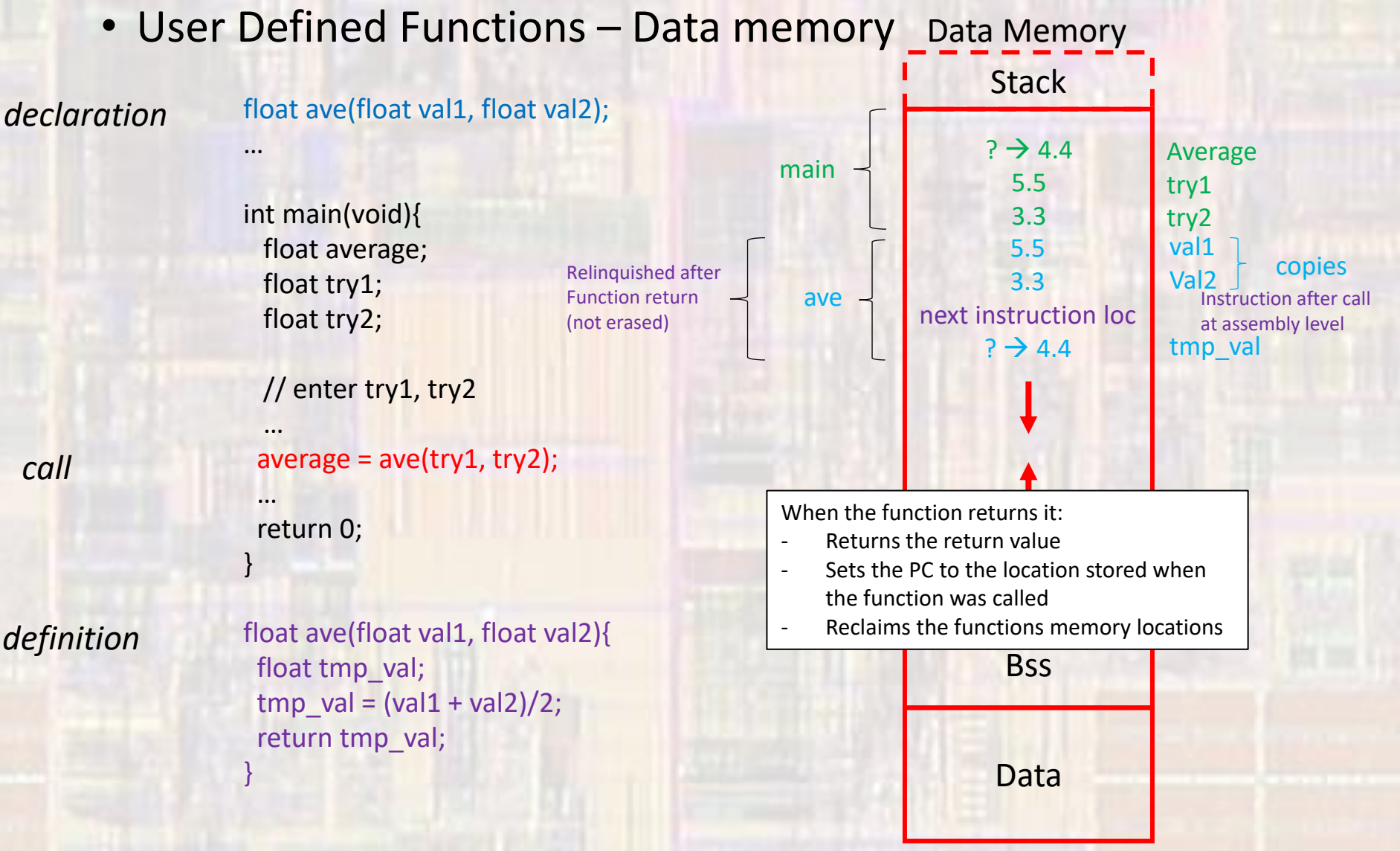